Министерство образования и науки Российской Федерации Федеральное государственное бюджетное образовательное учреждение высшего профессионального образования «Кузбасский государственный технический университет имени Т. Ф. Горбачева»

Кафедра технологии металлов

# **ГОРЯЧАЯ ОБЪЕМНАЯ ШТАМПОВКА**

Методические указания к лабораторной работе по дисциплине «Технология конструкционных материалов» для студентов направлений 150700.62, 190600.62, 190700.62, по дисциплине «Технологические процессы в машиностроении» для студентов направления 151900.62, по дисциплине «Технологические процессы автоматизированного производства» для студентов направления 220700.62 очной формы обучения

Составитель К. П. Петренко

Утверждены на заседании кафедры Протокол № 2 от 26.09.2013 Рекомендованы к печати учебно-методической комиссией направления 150700.62 Протокол № 2 от 26.09.2013 Электронная копия находится в библиотеке КузГТУ

## КЕМЕРОВО 2013

## **1. ЦЕЛИ РАБОТЫ**

 знакомство с технологическим процессом горячей объемной штамповки;

 приобретение навыков проектирования и разработки чертежа поковки;

расчет размеров исходной заготовки;

 определение температурного интервала горячей объемной штамповки;

выбор штамповочного оборудования;

расчет коэффициента использования металла.

## **2. ТЕОРЕТИЧЕСКИЕ ПОЛОЖЕНИЯ**

Горячая объемная штамповка (ГОШ) – вид обработки металлов давлением, при котором формообразование нагретой заготовки происходит с помощью специального инструмента – штампа. Течение металла ограничивается поверхностями полостей и выступов, изготовленных в отдельных частях штампа, так что в конечный момент штамповки они образуют единую замкнутую полость (ручей), соответствующий конфигурации поковки (заготовки, полученной ковкой или штамповкой). На рис. 1 приведена схема технологического процесса ГОШ.

Штамп – это инструмент, состоящий из двух половинок (подвижной и неподвижной), которые соприкасаются по поверхности, называющейся поверхностью разъема штампа.

По сравнению с ковкой штамповка во много раз производительнее и позволяет получать качественные поковки с уменьшенными в 3-4 раза припусками и допусками. Однако из-за дороговизны штампа, который изготавливается отдельно для каждой поковки, штамповка экономически целесообразна лишь в серийном и массовом производствах.

В основном штампуют поковки массой 20-30 кг, хотя в отдельных случаях изготовляют поковки массой в несколько сот килограмм. В качестве исходных заготовок для ГОШ, как правило, используется сортовой прокат различного сечения, а также периодический.

1

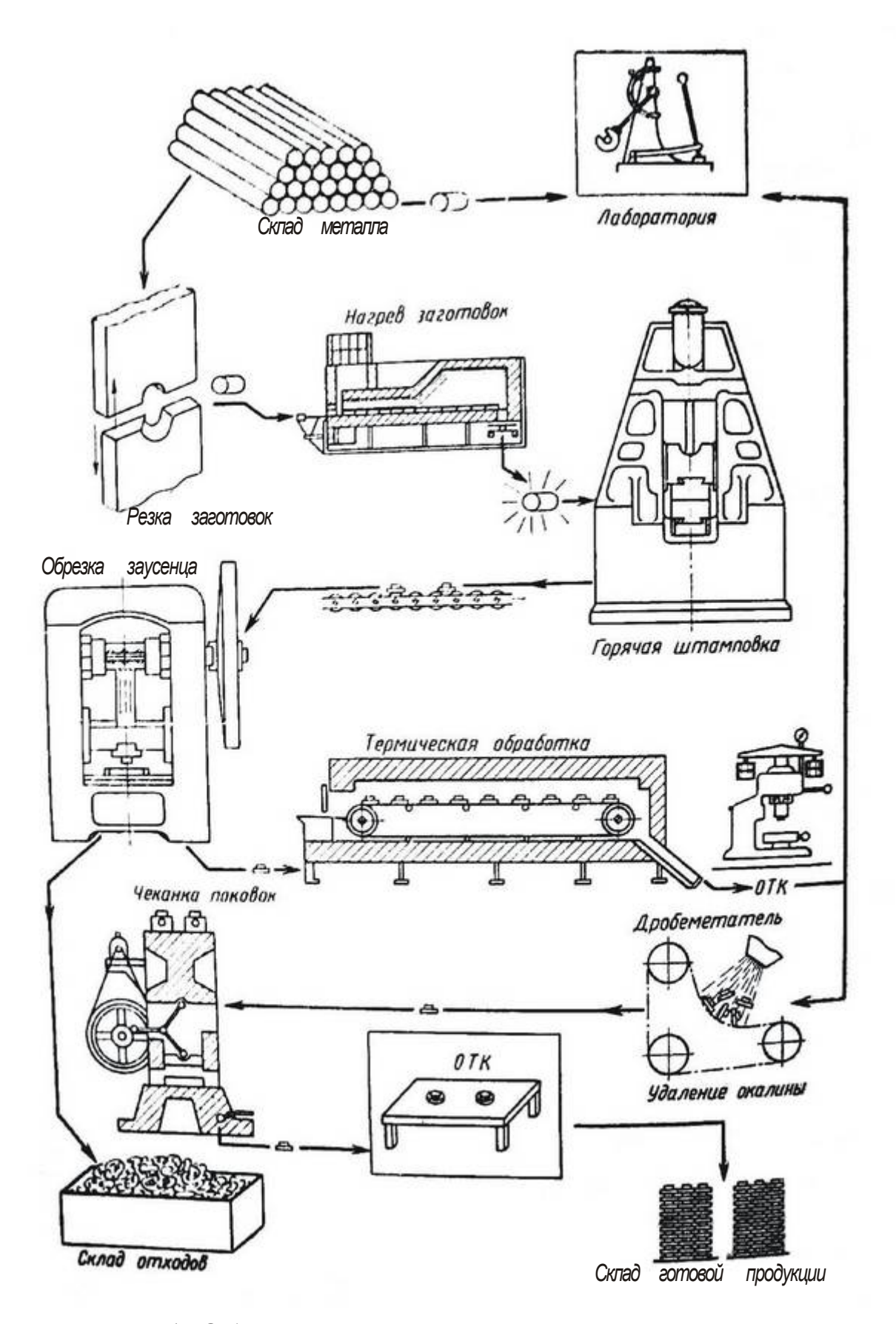

Рис. 1. Общая схема технологического процесса горячей объемной штамповки поковок

ГОШ изготавливают заготовки для деталей автомобилей, тракторов, самолетов, станков и т. д.

Существует две разновидности ГОШ:

- штамповка в открытых штампах;
- штамповка в закрытых штампах.

Открытая штамповка (рис. 2, *а*) характеризуется образованием по поверхности разъема штампа заусенца (облоя), представляющего собой избыток металла исходной заготовки. Кроме того, заусенец создает подпор истечению металла в разъем штампа, обеспечивая полное заполнение ручья. Заусенец, расположенный по периметру поковки, затем обрезается, в результате чего волокна металла в этом месте оказываются перерезанными. Штамповка этим способом наиболее универсальна и применяется для разнообразных по форме поковок.

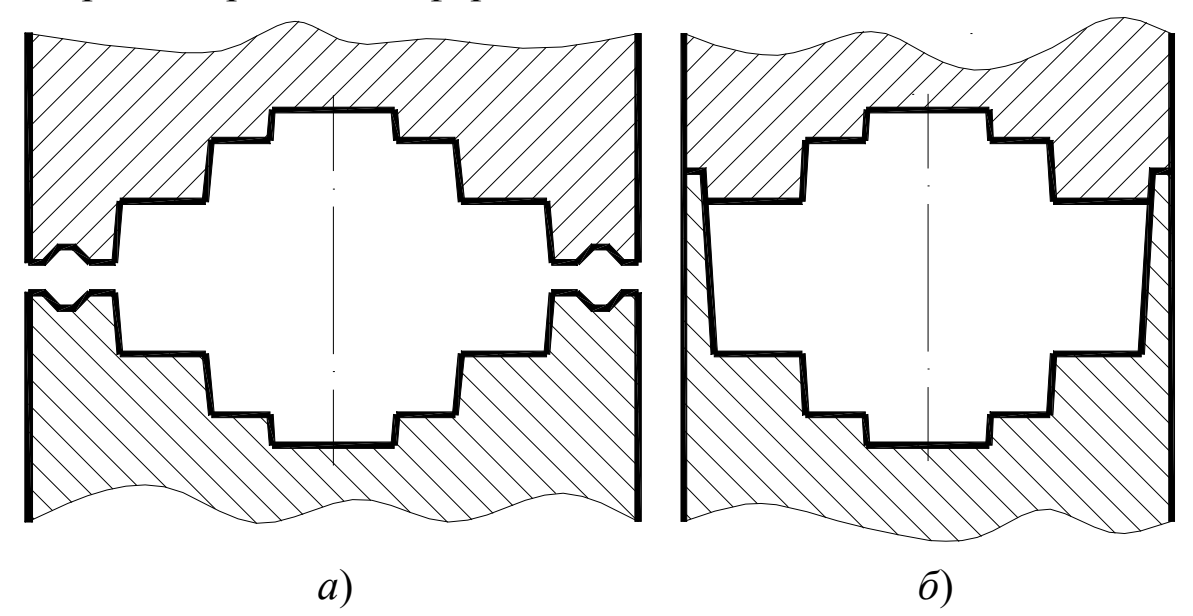

Рис. 2. Виды штамповки

При штамповке в закрытых штампах (рис. 2, *б*) полость штампа в процессе деформирования остается закрытой и образование заусенца не предусматривается. Между частями штампа имеется небольшой зазор, обеспечивающий их взаимную подвижность. В связи с этим необходимо строго соблюдать равенство объемов поковки и исходной заготовки, что усложняет отрезку последней. Макроструктура поковок, полученных в закрытых штампах, более благоприятна, так как волокна металла не перерезаются, а плавно обтекают контур поковки. Преимуществом является также меньший расход металла за счет отсутствия заусенца. Основной недостаток этого способа состоит в его неуниверсальности и ограниченности форм штампуемых поковок.

Процесс заполнения штамповочных ручьев происходит в несколько стадий в зависимости от формы ручья (поковки), исходной заготовки и соотношения их размеров (рис. 3).

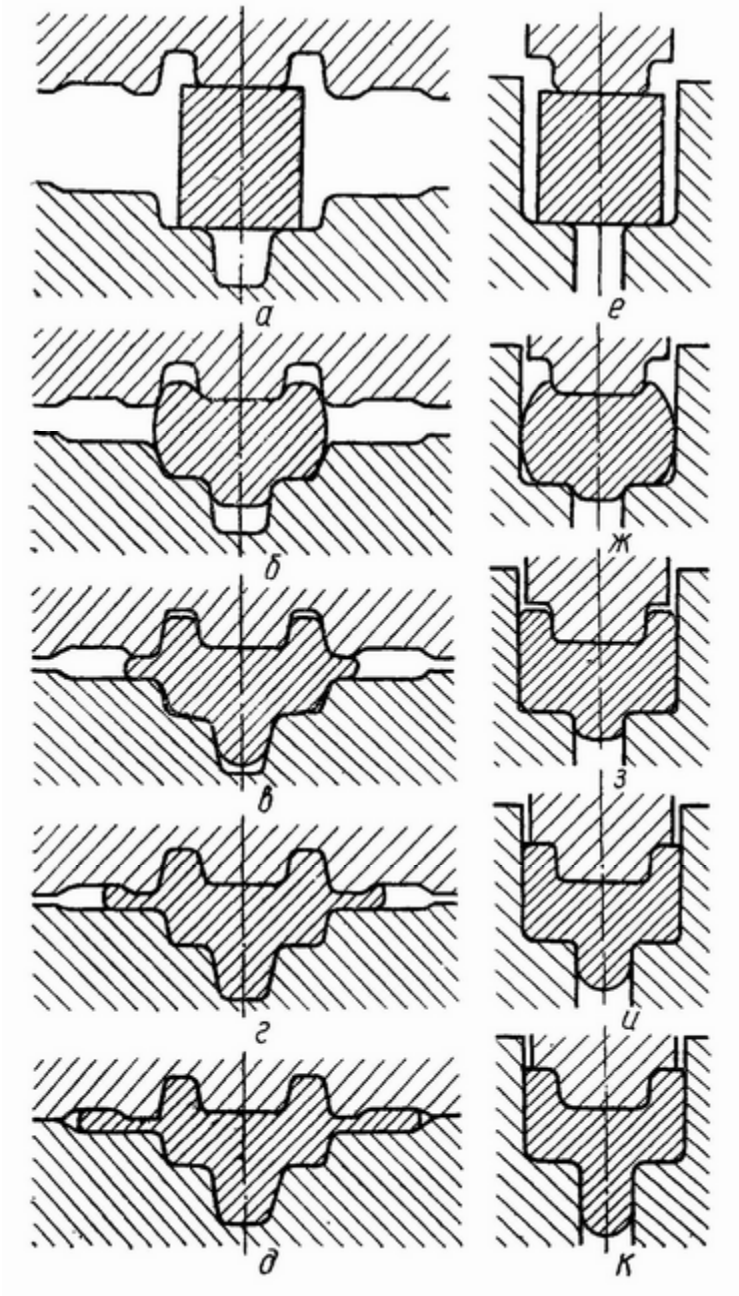

Рис. 3. Стадии штамповки:  $a - \partial -$  в открытом ручье; *е* – *к* – в закрытом ручье

При четырехстадийном процессе штамповки для первой стадии (рис. 3, *а* – *б* и *е* – *ж*) характерна относительно свободная деформация заготовки. Это может быть свободная осадка, свободная прошивка, свободный изгиб или их комбинации.

В течение первой стадии заготовка принимает более сложную форму, увеличивается контактная поверхность заготовки и штампа, вместе с тем возрастает усилие деформации. Первая стадия заканчивается, когда металл заготовки достигнет наружных стенок штампа и упрется в них (рис. 3, *б*, *ж*). Наступает вторая стадия (рис. 3, *б*, *в* и *ж*, *з*). Металл начинает течь главным образом в глубину ручья, происходит вдавливание металла в полость ручья. В открытых ручьях одновременно часть металла вытекает в разъем, образуя заусенец. Боковое давление, создаваемое наружными стенками и заусенцем, увеличивает усилие деформации. Вторая стадия заканчивается, когда металл достигает донных поверхностей ручья и упирается в них (рис. 3, *в*, *з*). В связи с этим характер деформирования изменяется еще раз. Усилие деформации возрастает еще более интенсивно. Незаполненными остаются только места у переходов от донных к боковым поверхностям ручья. Третьей стадией процесса штамповки (рис. 3, *в*, *г* и *з*, *и*) заканчивается заполнение всего ручья (рис. 3, *г* и *и*).

Четвертая стадия заключается в окончательной штамповке заготовки по высоте. При этом в открытом ручье (рис. 3, *г*, *д*) избыточный объем заготовки вытекает в заусенец, а в закрытом ручье (рис. 3, *и*, *к*) – в предусмотренное для этого отверстие, образуя отросток. Если такой отросток не предусмотрен в чертеже поковки, то он называется компенсатором.

В открытом ручье в течение всей четвертой стадии усилие штамповки продолжает интенсивно возрастать. В закрытом ручье возрастание усилия к концу третьей стадии обычно прекращается и образование отростка происходит при постоянном усилии. Конец четвертой стадии (рис. 3, *д* и *к*) фиксируется ограничителем рабочего хода, предусмотренном в штампе или в механизме машины.

Штамповку осуществляют на штамповочных молотах, кривошипных горячештамповочных прессах (КГШП), горизонтально-ковочных машинах (ГКМ), гидравлических и фрикционных прессах, ковочных вальцах и т. д. При массовом производстве поковок сравнительно небольшого размера применяют горячештамповочные автоматы.

## **3. ПРОЕКТИРОВАНИЕ ПОКОВКИ**

#### **3.1 Выбор положения заготовки в штампе**

Удлиненные поковки типа валов штампуются поперек оси. Технологические припуски от штамповочных уклонов в этом случае будут только у торцов. Поковки типа тел вращения с центральным отверстием по возможности следует штамповать вдоль оси, так как в этом случае удается сделать наметку отверстия, что дает значительную экономию металла и упрощает последующую механическую обработку. Для поковок типа шестерен предпочтительнее торцовая штамповка. В этом случае макроструктура поковки получится одинаковой у всех зубьев шестерни и обеспечит их высокую прочность.

### **3.2 Выбор поверхности разъема штампа**

При выборе поверхности разъема штампа руководствуются следующими правилами:

 поверхность разъема должна обеспечивать свободное извлечение поковки из штампа;

 поверхность разъема должна быть плоской или максимально к ней приближаться

 поверхность разъема должна обеспечивать легкий контроль сдвига половинок штампа относительно друг друга (рис. 4). Если разъем проходит по торцевой поверхности, смещение заметить трудно. При наличии бобышки с одной стороны поковку можно расположить в одной половине штампа;

 поднутрения и углубления на боковых поверхностях поковок можно выполнить при штамповке на ГКМ. При штамповке на других видах оборудования подобные элементы выполнены быть не могут;

 в большинстве случаев поверхность разъема устанавливается в плоскости наибольших габаритных размеров поковки, в этом случае полости штампа получаются неглубокими, облегчается их заполнение и механическая обработка;

 рекомендуется симметричное расположение поковки относительно поверхности разъема.

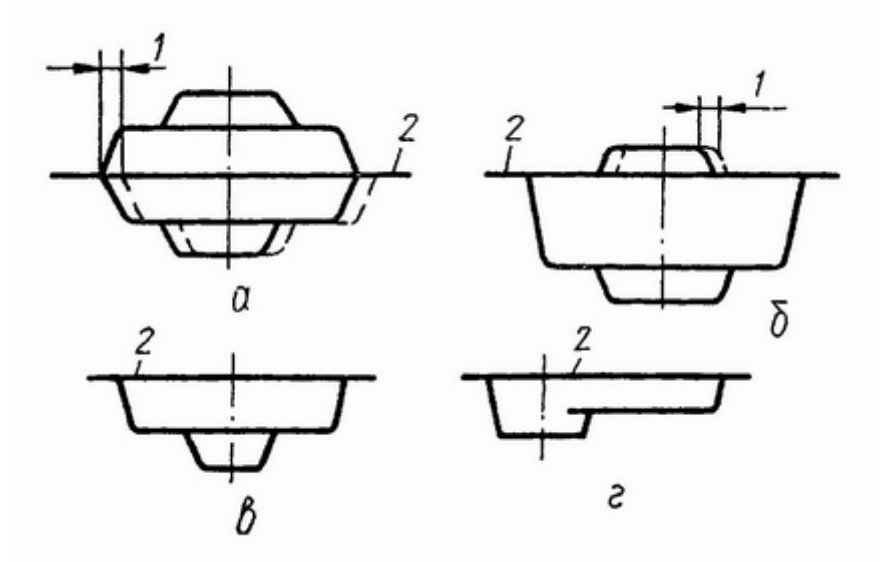

Рис. 4. Положение поверхности разъема: *а* – правильное; *б* – неправильное; *в*, *г* – смещенное для поковок с односторонней бобышкой; *1* – смещение половины штампа; *2* – поверхность разъема

### **3.3 Назначение припусков, допусков, технологических припусков**

Указанные величины назначают по [6].

Предварительно определяют исходный индекс по табл. 2 [6, с. 10], который зависит от оборудования, на котором осуществляется штамповка, материала поковки и ее конфигурации, определяемых, в свою очередь, по табл. 1 [6, с. 7].

При расчете степени сложности поковки следует воспользоваться формулой:

$$
C = \frac{M_{\text{n.p}}}{M_{\Phi}} = \frac{M_{\pi} K_{\text{p}}}{V_{\Phi} \rho},\tag{1}
$$

где *М*п.р - расчетная масса поковки, кг;

 $M_{\phi}$  - масса фигуры, в которую вписывается форма поковки, кг [6, с.29];

 ${M}_{\tt_{A}}$  - масса детали, кг (из чертежа детали);

*К*р - расчетный коэффициент. Определяется по табл. 20 [6, с. 30];

*V*ф - объем фигуры, в которую вписывается форма поковки, мм<sup>3</sup> (см. приложение);

 $\rho$  - плотность металла поковки, кг/мм<sup>3</sup> (приближенно для всех марок сталей  $\rho = 7.8 \cdot 10^{-6} \text{ кr} / \text{mm}^3$ ).

Величины припусков на механическую обработку и допускаемых отклонений размеров назначают соответственно по табл. 3 [6, с. 12-13] и 8 [6, с. 17-19].

Припуски назначают на обрабатываемые поверхности детали в зависимости от размеров, качества поверхности и исходного индекса. Припуск на размер назначают отдельно с каждой стороны этого размера. Допускается округлять линейные размеры поковки с точностью до 0,5 мм.

Допуск на размер поковки (определяемый только технологией штамповки) назначают в зависимости от величины этого размера и исходного индекса независимо от наличия и значения припуска. Допускаемые отклонения внутренних размеров поковок должны устанавливаться с обратными знаками.

Расчет размеров поковки представим в виде табл. 1.

Таблица 1

Расчет размеров поковки

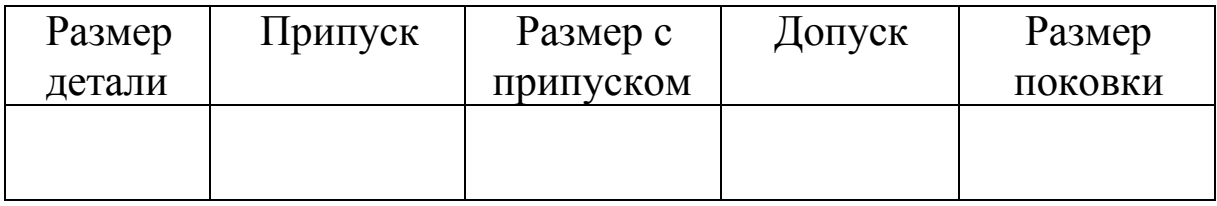

К технологическим припускам при ГОШ относят:

штамповочные уклоны;

 радиусы закруглений в местах пересечения поверхностей поковки;

перемычки в отверстиях.

Штамповочные уклоны служат для облегчения извлечения поковки из штампа. Это происходит вследствие снижения вертикального усилия, необходимого для преодоления сил трения, и уменьшения пути, на котором эти силы преодолеваются. Их назначают на поверхности, перпендикулярные поверхности разъема штампа. Уклоны на внутренних поверхностях вследствие температурной усадки назначают больше. Величину наружных и внутренних уклонов в зависимости от вида оборудования определяют по табл. 18 [6, с. 26].

При изготовлении поковок на ГКМ штамповочные уклоны могут быть уменьшены и составляют:

 для поверхностей (отверстий), параллельных перемещению ползуна – 0-2°;

 для поверхностей, перпендикулярных перемещению ползуна и оформляемых в матрице - 1-7°.

Радиусы закруглений служат для плавного заполнения металлом ручья штампа, предотвращения появления складок и «зажимов» в теле поковки, повышения стойкости и срока службы штампа (рис. 5).

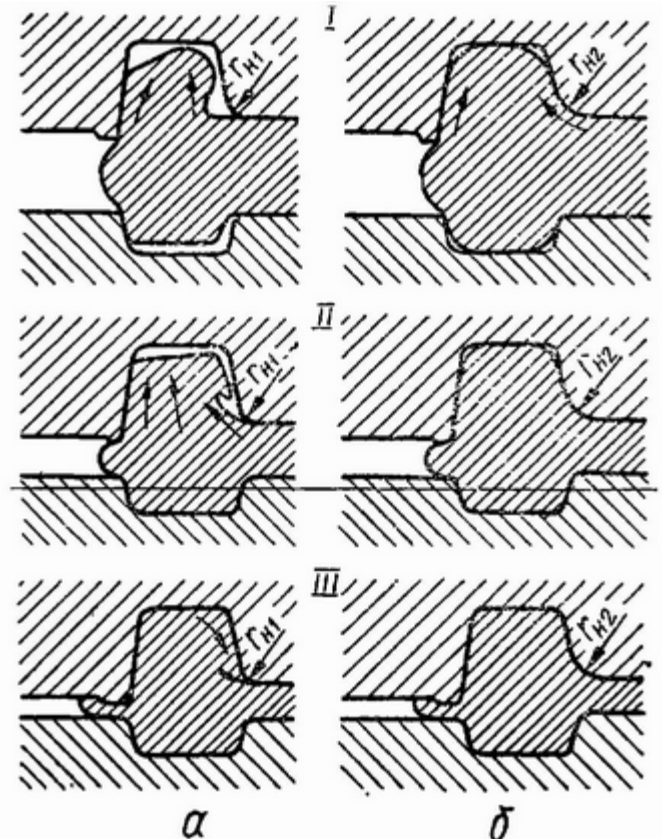

Рис. 5. Схема течения металла при деформировании поковки: *а* – при недостаточном радиусе; *б* – при достаточном радиусе

Радиусы закруглений бывают наружными и внутренними. Наружные радиусы в зависимости от глубины полости ручья штампа и массы поковки назначают по таблице 7 [6, с. 15] и округляют до ближайшего большего значения из следующего ряда чисел: 1; 1,5; 2; 2,5; 3; 4; 5; 6; 8; 10; 12,5; 15; 20; 25; 30 мм. Величина внутренних радиусов принимается в 2 – 3 раза больше величины наружных.

При штамповке поковок на молотах и прессах нельзя получить сквозные отверстия, поэтому выполняют одно- или двустороннюю наметку с перемычкой, которую затем удаляют на обрезном штампе (часто совместно с заусенцем). Слишком толстые перемычки сложно пробивать, а чрезмерно тонкие перемычки требуют больших затрат энергии при штамповке и снижают стойкость выступающих частей штампа (знаков). По этой же причине полости менее 30 мм не выполняют.

Наиболее часто оформляют плоскую перемычку, толщина которой определяется по формуле:

 $s = 0.45\sqrt{d - 0.25h - 5} + 0.6\sqrt{h}$ , MM (2)

где *d* - диаметр отверстия в поковке, мм;

*h* - расстояние от края отверстия до перемычки, мм. Принимается равным половине высоты поковки (рис. 6).

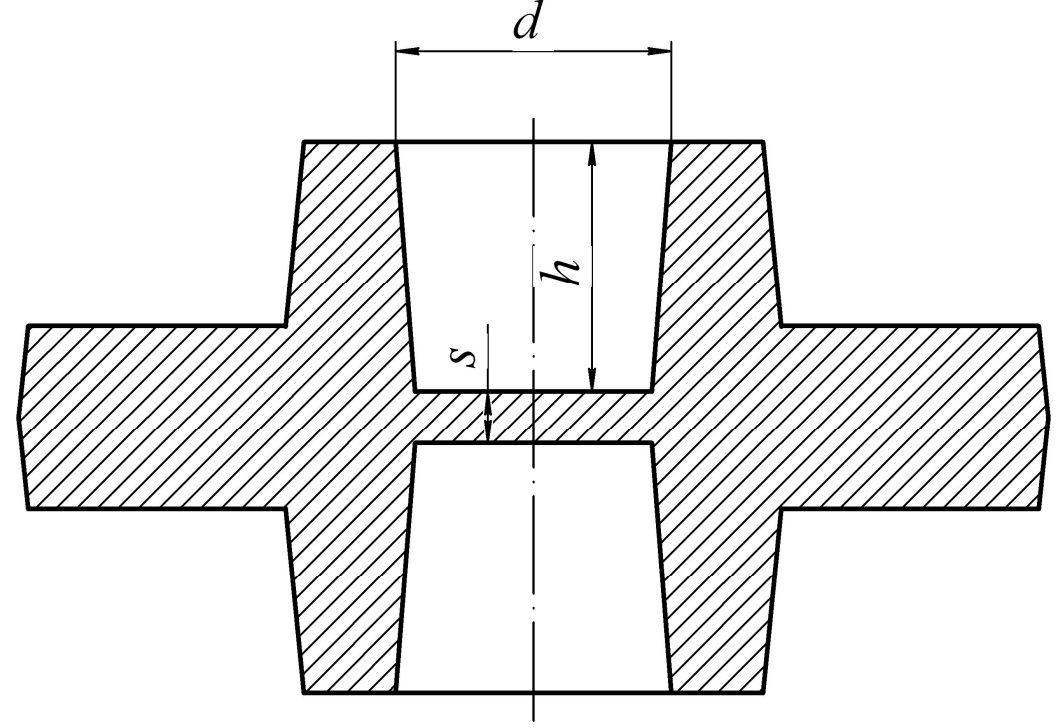

Рис. 6. Оформление перемычки

#### **3.4 Выполнение чертежа поковки**

При выполнении чертежа поковки следует руководствоваться ГОСТ 3.1126-88, а также ГОСТ 7505-89. Чертеж поковки оформляют на основании чертежа детали, как правило, в масштабе 1 : 1. Поковки сложной формы с размерами менее 50 мм желательно изображать в масштабе 2 : 1. при этом наиболее характерные проекции повторяют в масштабе 1 : 1. На чертеже поковки допускается наносить контур детали, выполняя его тонкой штрихпунктирной линией с двумя точками, при этом изображение детали можно несколько упростить. На чертеже поковки допускается наносить под размерами поковки размеры детали в круглых скобках.

Поверхность разъема штампа изображается тонкой штрихпунктирной линией, обозначенной на концах знаком **--- ---**. В технических требования следует указывать неоговоренные штамповочные уклоны, радиусы закруглений, допускаемые остатки заусенца, виды и величины внешних дефектов, состояние поверхности и способы ее очистки и т. д.

На чертеже поковки должен быть указан исходный индекс, класс точности, группа стали, степень сложности.

## **4. РАСЧЕТ РАЗМЕРОВ ИСХОДНОЙ ЗАГОТОВКИ**

Объем исходной заготовки определяют по формуле:

 $V_{\text{H.3aF}} = V_{\text{TOK}} + V_{\text{nep}} + V_{\text{3}} + V_{\text{yr}}$ , MM<sup>3</sup> (3)

где  $V_{\text{u.sar}}$  – объем исходной заготовки;

*V*пок – объем поковки;

*V*пер – объем перемычки;

*V*<sup>з</sup> – объем заусенца;

 $V_{\text{vr}}$  – объем угара.

*V*пок определяют путем ее разбиения на простые геометрические фигуры и последующего суммирования объемов этих фигур. В Приложении приведены формулы для расчета объемов простых фигур.

Пример: определить объем поковки, изображенной на рис. 7.

Разбиваем поковку на усеченные конусы (номинальные размеры берутся из чертежа поковки), объемы которых будут:

$$
V_1 = \frac{1}{3} h_1 (r_4^2 + r_4 r_1 + r_1^2);
$$
  
\n
$$
V_2 = \frac{1}{3} h_2 (r_2^2 + r_2 r_5 + r_5^2);
$$
  
\n
$$
V_3 = \frac{1}{3} h_3 (r_3^2 + r_3 r_6 + r_6^2).
$$

*<sup>V</sup> <sup>h</sup> <sup>r</sup> <sup>r</sup> <sup>r</sup> <sup>r</sup>* .С учетом симметричности поковки ее объем составит:  $V_{\text{max}} = 2(V_1 + V_2 - V_3).$ 

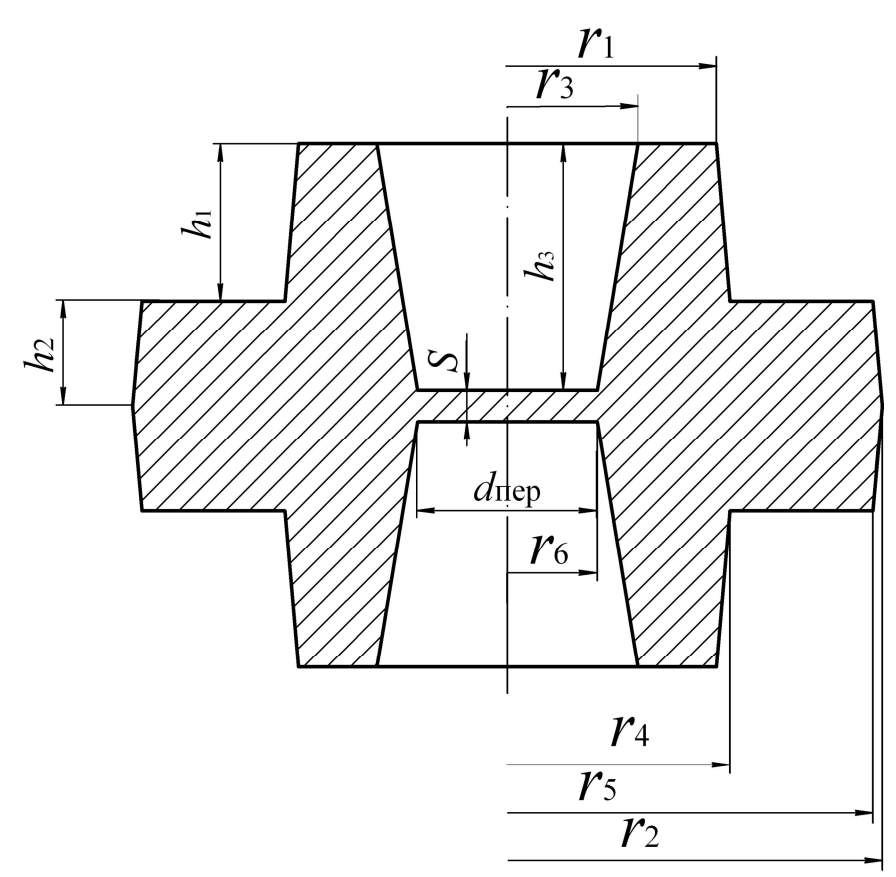

Рис. 7. Пример расчета объема поковки

*V*пер определяют по ее геометрическим размерам по формуле:

$$
V_{\rm nep} = \frac{\pi d_{\rm nep}^2}{4} s \tag{4}
$$

где  $d_{\text{rep}}$  – диаметр перемычки, мм. (определяется из чертежа поковки, см. рис. 7).

*V*<sup>з</sup> при штамповке на молоте вычисляется по формуле:

$$
V_3 = kF_3L, \text{MM}^3 \tag{5}
$$

где *k* – коэффициент, учитывающий степень заполнения заусенечной канавки, принимается равным от 0,3 – 0,8;

 $F_3$  – площадь сечения заусенечной канавки, мм<sup>2</sup>;

*L* – периметр поковки по линии разъема, мм.

 $F_3$  зависит от толщины заусенца  $h_3$ , которая определяется по формуле:

 $h_3 = 0.015 \sqrt{F_{\text{n}}}$ , MM  $, MM$  (6)

где *F*<sup>п</sup> – площадь проекции поковки на плоскость разъема штампа, мм<sup>2</sup> (определяется из чертежа поковки).

 $F<sub>3</sub>$  определяется по табл. 2.

Таблица 2

Определение площади сечения заусенечной канавки

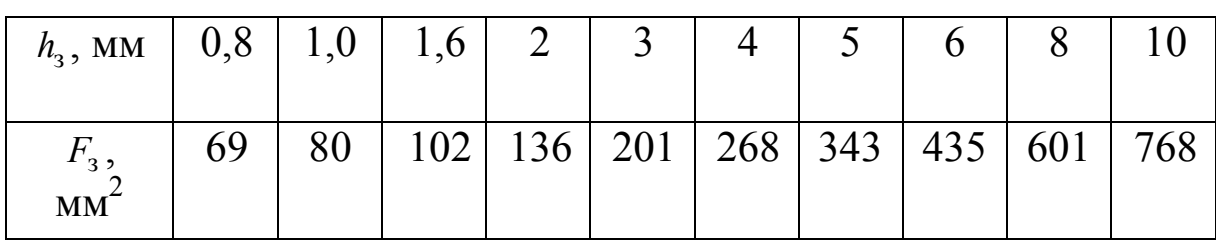

Эскиз наиболее распространенной заусенечной канавки молотового штампа представлен на рис. 8.

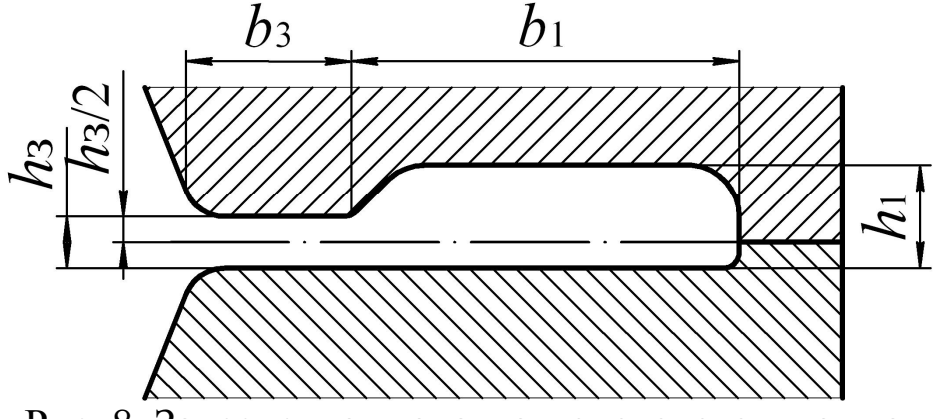

Рис. 8. Заусенечная канавка молотового штампа

При штамповке на КГШП объем заусенца рассчитывается по формуле:

$$
V_3 = V_{\text{mocr}} + V_{\text{mar}} = L(bh_3 + h_{\text{mar}}B)
$$
  
 
$$
\text{L}(7)
$$
  
 
$$
V_{\text{mocr}} - \text{o}{\text{bem}} \text{mocruka saycentua};
$$

*V*маг – объем магазина заусенца;

*L* – периметр поковки по линии разъема, мм;

*b* – ширина мостика, мм;

з *h* – толщина заусенца в мостике, мм. Определяется по формуле (6);

 $h_{\text{mar}}$  – средняя толщина заусенца по магазину, мм.  $h_{\text{mar}} = 2h_3$ ;

*B* – ширина заусенца в магазине, мм. Зависит от массы поковки и принимается по табл. 3.

Таблица 3

Определение ширины заусенца в магазине

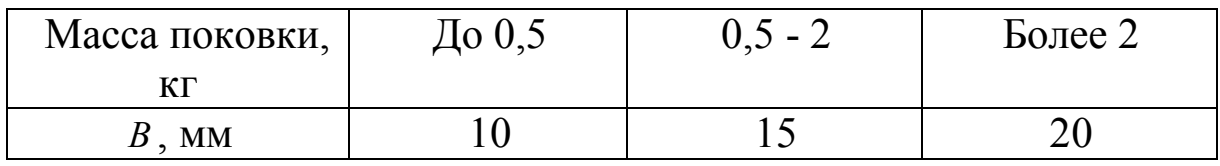

Ширина мостика *b* зависит от  $h<sub>3</sub>$  и определяются по табл. 4

Таблица 4

### Определение ширины мостика

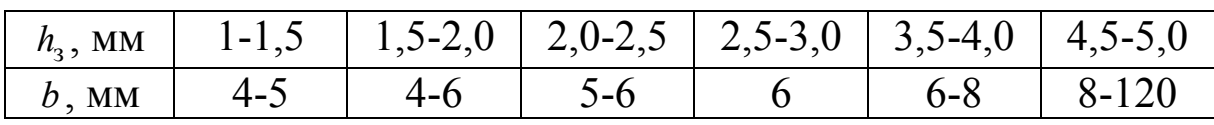

Эскиз наиболее распространенной заусенечной канавки прессового штампа изображен на рис. 9.

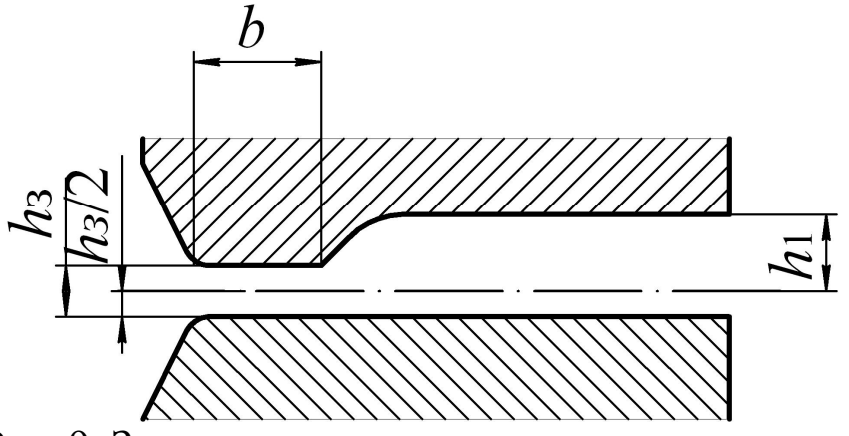

Рис. 9. Заусенечная канавка прессового штампа

Если штамповка осуществляется в закрытом штампе, то  $V_{3} = 0$ 

*V*уг (объем угара) зависит от способа нагрева исходной заготовки и определяется в процентах от ее объема.  $V_{vr}$  составляет при электронагреве 0,3 – 1% и при нагреве в пламенных печах 2 – 3% от объема исходной заготовки.

Объем исходной заготовки можно представить в виде:

$$
V_{\text{H.3aF}} = \frac{\pi d_{\text{H.3aF}}^2}{4} l_{\text{H.3aF}}, \text{MM}^3 \tag{8}
$$

где  $d_{\text{u.sar}}$  – диаметр исходной заготовки, мм;

 $l_{\text{max}}$  – длина исходной заготовки, мм.

Для поковок, штампуемых осадкой в торец (продольная штамповка) для предотвращения потери устойчивости исходной заготовки (продольного изгиба) необходимо соблюдать условие:

$$
\frac{l_{u.3a2}}{d_{u.3a2}} \le 2.5 \tag{9}
$$

Подставляя это условие в формулу (8), получим:

$$
V_{\text{H.3aF}} = \frac{\pi d_{\text{H.3aF}}^2}{4} 2.5 d_{\text{H.3aF}}, \text{MM}^3. \tag{10}
$$

Откуда находим:

$$
d_{\text{n.3ar}} = \sqrt[3]{\frac{4V_{\text{n.3ar}}}{2.5\pi}}, \text{MM.}
$$
 (11)

Для поковок, выполняемых поперечной штамповкой (плашмя):

 при применении протяжки диаметр исходной заготовки принимается равным диаметру непротягиваемой части поковки;

 во всех остальных случаях площадь поперечного сечения исходной заготовки:

$$
F_{\text{H.3aF}} = \frac{\pi d_{\text{H.3aF}}^2}{4} = (1.02 - 1.3) \frac{V_{\text{H.3aF}}}{l_{\text{H}}}, \text{MM}^2 \tag{12}
$$

где  $l_{\rm n}$  - длина поковки, мм.

Откуда:

$$
d_{\text{n.3ar}} = \sqrt{\frac{(4,08 - 5,2)V_{\text{n.3ar}}}{\pi l_{\text{n}}}}, \text{MM.}
$$
 (13)

Полученное значение округляют до ближайшего большего значения по ГОСТ 2590-88 и производят уточнение длины исходной заготовки по формуле:

$$
l_{\text{n.3ar}} = \frac{4V_{\text{n.3ar}}}{\pi d_{\text{c}}^2}, \text{MM} \tag{14}
$$

где *d* <sub>c</sub> - диаметр выбранного по ГОСТ 2590-88 сортамента проката, мм.

## **5. ОПРЕДЕЛЕНИЕ ТЕМПЕРАТУРНОГО ИНТЕРВАЛА ГОРЯЧЕЙ ОБЬЕМНОЙ ШТАМПОВКИ**

Температурный интервал ГОШ зависит от химического состава стали (марки стали) и определяется по [4, с. 219-223].

# **6. ВЫБОР ШТАМПОВОЧНОГО ОБОРУДОВАНИЯ**

Для приближенного расчета массы падающих частей молота *Gп.ч* пользуются формулой:

$$
G_{\rm \pi,q} = \frac{nF_{\rm \pi}}{100}, \,\text{KT} \tag{15}
$$

где *n* - коэффициент, зависящий от степени сложности поковки. Определяется по табл. 5.

Таблица 5

Определение коэффициента для расчета массы падающих частей

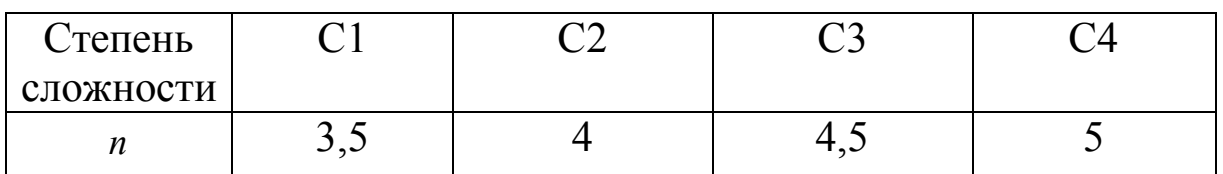

*F*п - площадь проекции поковки на плоскость разъема штампа,  $MM^2$ .

На основе расчетной величины *G*<sub>п.ч</sub> по каталогу кузнечноштамповочного оборудования [4, с. 287-313] выбирают штамповочный молот с ближайшим большим значением массы падающих частей.

Для приближенного расчета усилия КГШП или ГКМ используют формулу:

$$
P = \frac{nF_{\text{n}}\sigma_{\text{B}(t)}}{1000}, \text{MH}
$$
 (16)

где *n* - коэффициент, учитывающий геометрическую форму поковки и зависящий от степени сложности поковки. Определяется по табл. 6.

Таблица 6

Определение коэффициента для расчета усилия

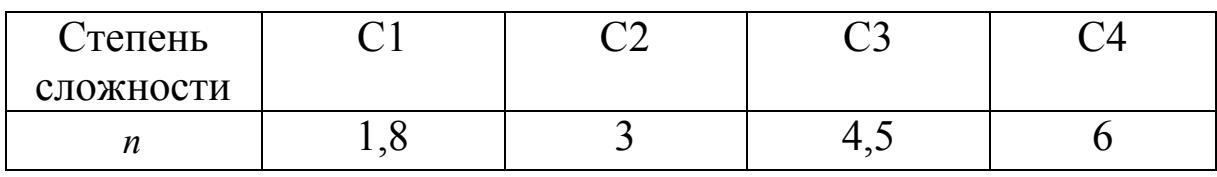

*F*п - площадь проекции поковки на плоскость разъема штампа, мм $^{2}$ 

σв(*t*) - предел прочности обрабатываемого металла при температуре окончания штамповки, МПа. Определяется в зависимости от марки стали по [4, с. 132-142].

На основе расчетной величины *P* по каталогу кузнечноштамповочного оборудования [4, с. 287-313] выбирают КГШП или ГКМ с ближайшим большим значением усилия.

## **7. РАСЧЕТ КОЭФФИЦИЕНТА ИСПОЛЬЗОВАНИЯ МЕТАЛЛА**

Коэффициент использования металла  $(K_{u})$  – важнейшая характеристика экономичности технологического процесса ГОШ.

На четвертом (механообрабатывающем) переделе определяется по формуле:

$$
K_{\mu,\text{m.4}} = \frac{V_{\text{A}}}{V_{\text{n}}} 100\% = \frac{M_{\text{A}}}{M_{\text{n}}} 100\%,\tag{17}
$$

где  $V_{\text{n}}$ ,  $V_{\text{n}}$  - соответственно объем детали и объем поковки;

 $M_{\pi}$ ,  $M_{\pi}$  - соответственно масса детали и масса поковки.

На третьем (заготовительном) переделе вычисляется по формуле:

$$
K_{\text{H.M.3}} = \frac{V_{\text{H}}}{V_{\text{H.3aF}}} 100\% = \frac{M_{\text{H}}}{M_{\text{H.3aF}}} 100\%,
$$
\n(18)

где  $V_{\text{max}}$ ,  $M_{\text{max}}$  - соответственно объем и масса исходной заготовки.

Сквозной коэффициент использования металла вычисляется по формуле:

$$
K_{\mu,\text{M},34} = K_{\mu,\text{M},3}K_{\mu,\text{M},4}.
$$
 (19)

### **8. КОНТРОЛЬНЫЕ ВОПРОСЫ**

1. Что такое горячая объемная штамповка?

2. Каковы преимущества ГОШ по сравнению с ковкой?

3. Что такое поверхность разъема штампа?

4. Какие существуют разновидности ГОШ?

5. Каковы общие правила выбора положения заготовки в штампе, поверхности разъема штампа?

6. Каковы правила назначения припусков, допусков при проектировании поковки?

7. Что относят к технологическим припускам при ГОШ?

8. С какой целью назначают штамповочные уклоны, радиусы закруглений, перемычки в отверстиях?

9. Каковы основные правила выполнения чертежа поковки?

10. Как определяется объем исходной заготовки при ГОШ?

11. Как осуществляется выбор штамповочного оборудования?

12. Как рассчитывается коэффициент использования металла?

### **9. СПИСОК ЛИТЕРАТУРЫ**

1. Технология конструкционных материалов / Под ред. проф. А. М. Дальского. - М. : Машиностроение, 2004. – 512 с.: ил.

2. Охрименко,Я.М.Технологиякузнечно-штамповочного производства: учебник для вузов. – 2-е изд., перераб. и доп. – М. : Машиностроение, 1976.– 560 с.: ил.

3. Кузнецов, В. А. Технологические процессы автоматизированного производства / В. А. Кузнецов, Черепахин А. А. и [др.]. – М. : Форум, 2010. – 528 с.: ил.

4. Ковка и штамповка: справочник. в 4 т. / под ред. Е. И. Семенова. – М. : Машиностроение, 1985. Т. 1. Материалы и нагрев. Оборудование. Ковка. – 568 с.: ил.

5. Ковка и штамповка: Справочник. в 4 т. / Под ред. Е. И. Семенова. – М. : Машиностроение, 1985. Т. 2. Горячая объемная штамповка. – 592 с.: ил.

6. ГОСТ 7505–89. Поковки стальные штампованные. Допуски, припуски и кузнечные напуски. – Введ. 01.01.90. – М.: Издво стандартов, 1990. – 56 с.

7. ГОСТ 3.1126–88. Правила выполнения графических документов на поковки. – Введ. 01.01.89. – М.: Изд-во стандартов,  $1989 - 4c$ .

8. ГОСТ 2590–2006. Прокат сортовой стальной горячекатаный круглый. Сортамент. – Введ. 01.07.2009. М.: Изд-во стандартов, 2010. – 16 с.

Приложение Объемы некоторых простых геометрических фигур

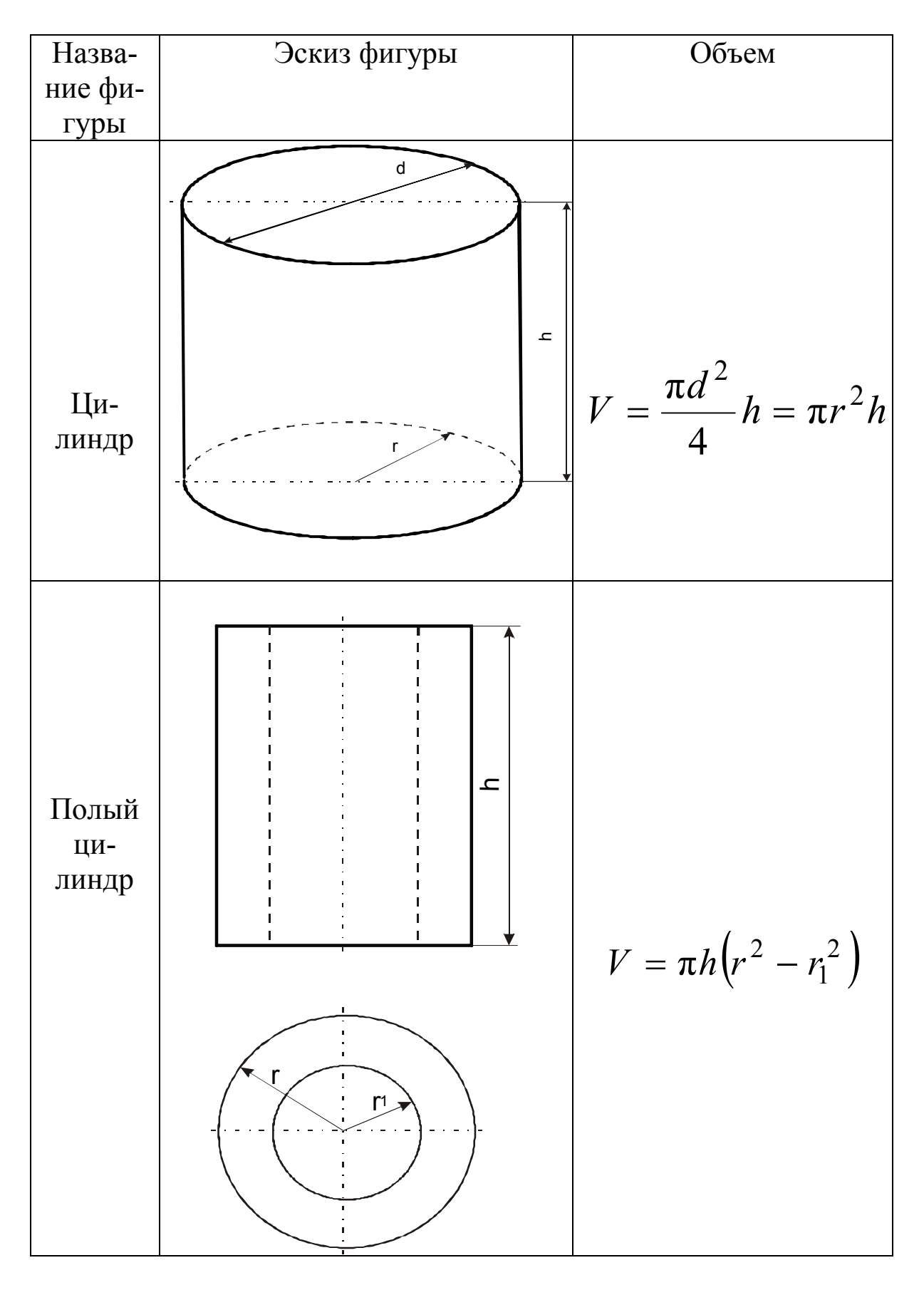

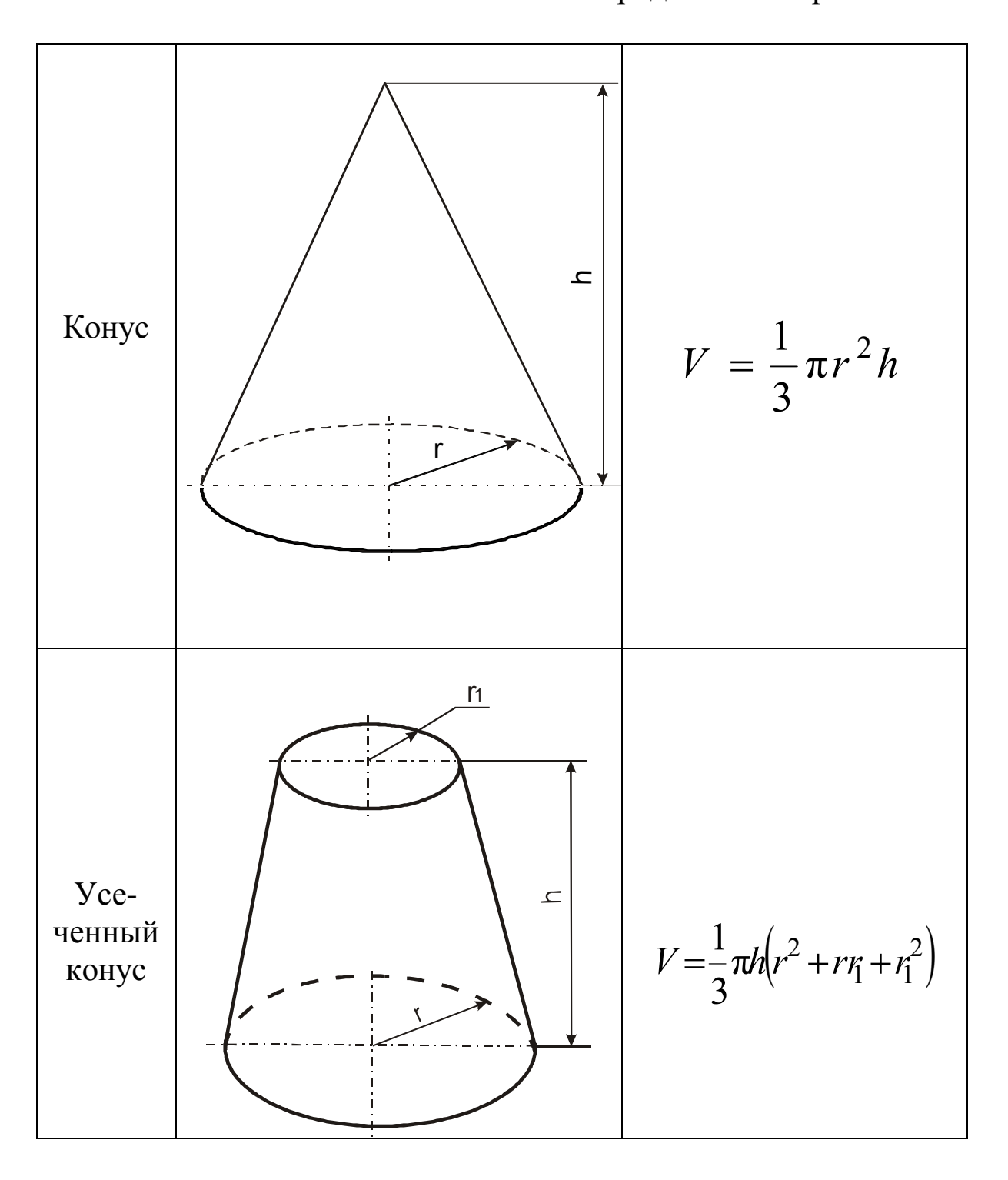

Продолжение приложения

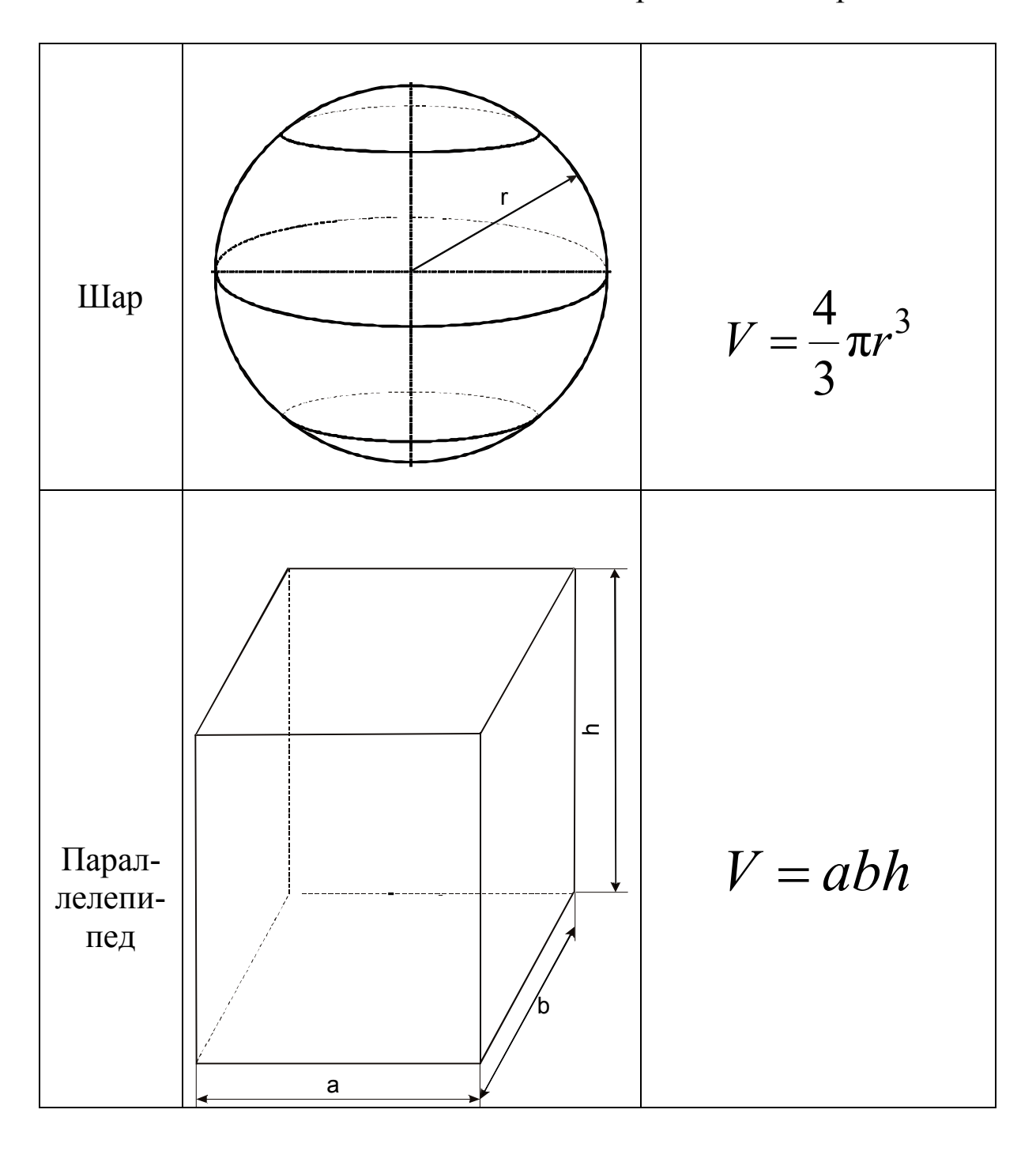

Продолжение приложения

Составитель

Константин Петрович Петренко

### ГОРЯЧАЯ ОБЪЕМНАЯ ШТАМПОВКА

Методические указания к лабораторной работе по дисциплине «Технология конструкционных материалов» для студентов направлений 150700.62, 190600.62, 190700.62, по дисциплине «Технологические процессы в машиностроении» для студентов направления 151900.62, по дисциплине «Технологические процессы автоматизированного производства» для студентов направления 220700.62 очной формы обучения

Печатается в авторской редакции

Подписано в печать 01.11.2013. Формат  $60 \times 84/16$ . Бумага офсетная. Отпечатано на ризографе. Уч.-изд. л. 1,2. Тираж 90 экз. Заказ КузГТУ. 650000, Кемерово, ул. Весенняя, 28. Полиграфический цех КузГТУ. 650000, Кемерово, ул. Д. Бедного, 4а.